# **default** *Release 0.4.1*

**Dominic Davis-Foster**

**Dec 08, 2020**

# **CONTENTS**

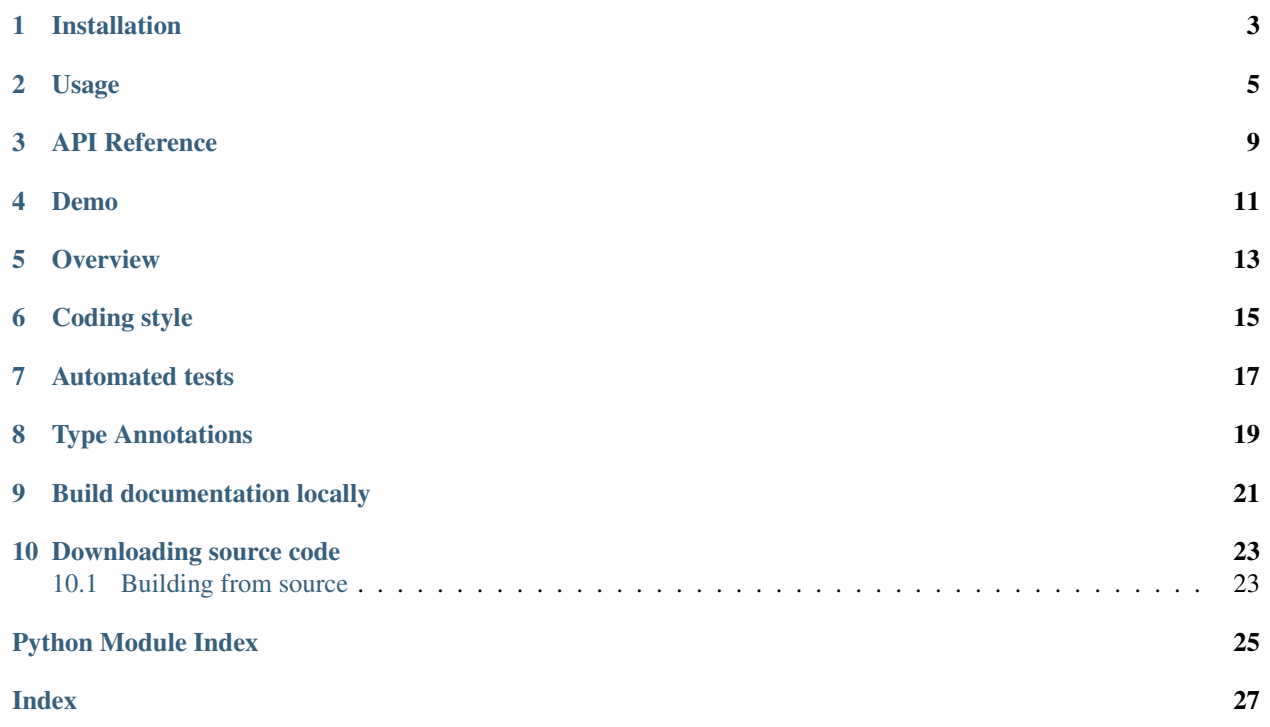

Sphinx extension to show default values in documentation.

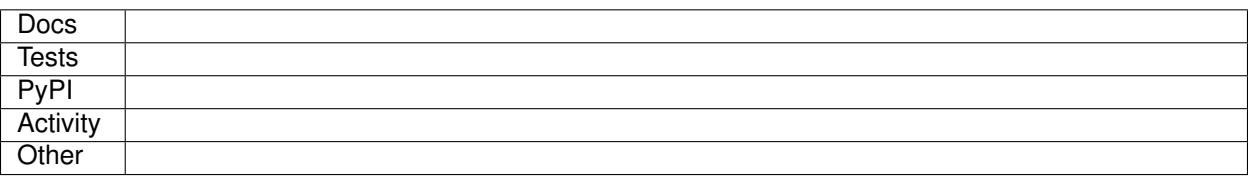

#### **ONE**

# **INSTALLATION**

#### <span id="page-6-0"></span>from PyPI

```
$ python3 -m pip install default_values --user
```
#### from GitHub

.

\$ python3 -m pip install git+https://github.com/domdfcoding/default\_values@master --user

Enable default\_values by adding the following to the extensions variable in your conf.py:

```
extensions = [
    ...
    'sphinx.ext.autodoc',
    'sphinxcontrib.default_values',
    ]
```
For more information see <https://www.sphinx-doc.org/en/master/usage/extensions/index.html#third-party-extensions>

#### **TWO**

### **USAGE**

<span id="page-8-0"></span>This extension shows the default values in autodoc-formatted docstrings.

The default behaviour of [autodoc](https://www.sphinx-doc.org/en/master/usage/extensions/autodoc.html) is to turn this:

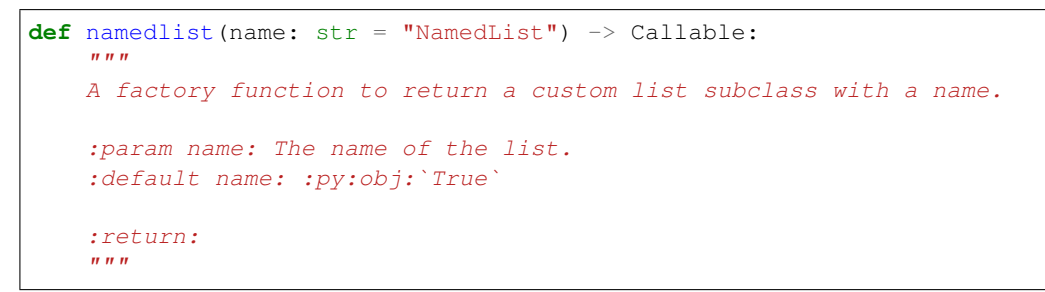

into this:

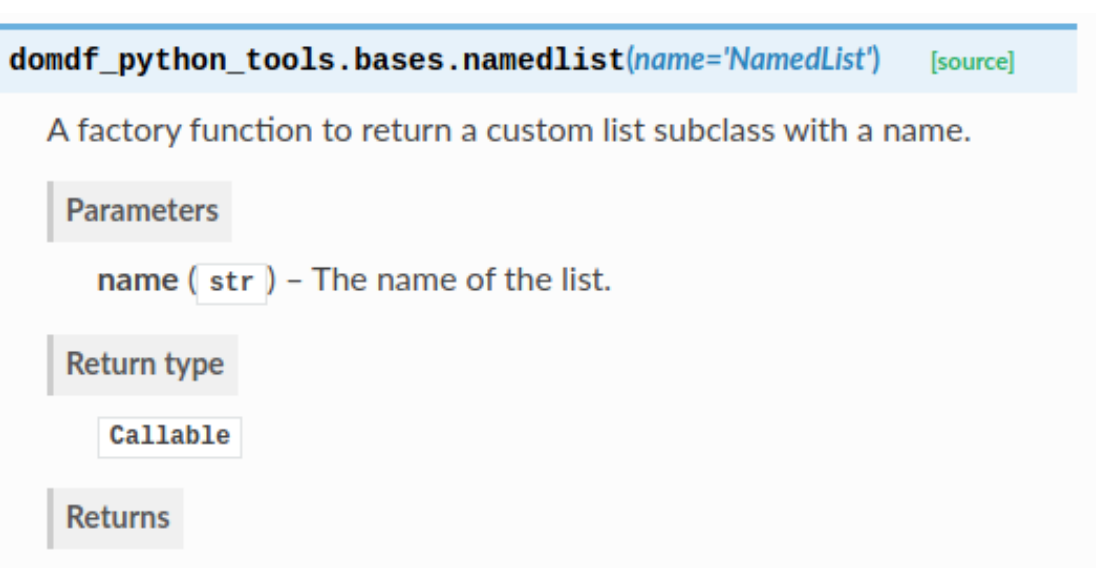

With default\_values enabled, the documentation will now look like this:

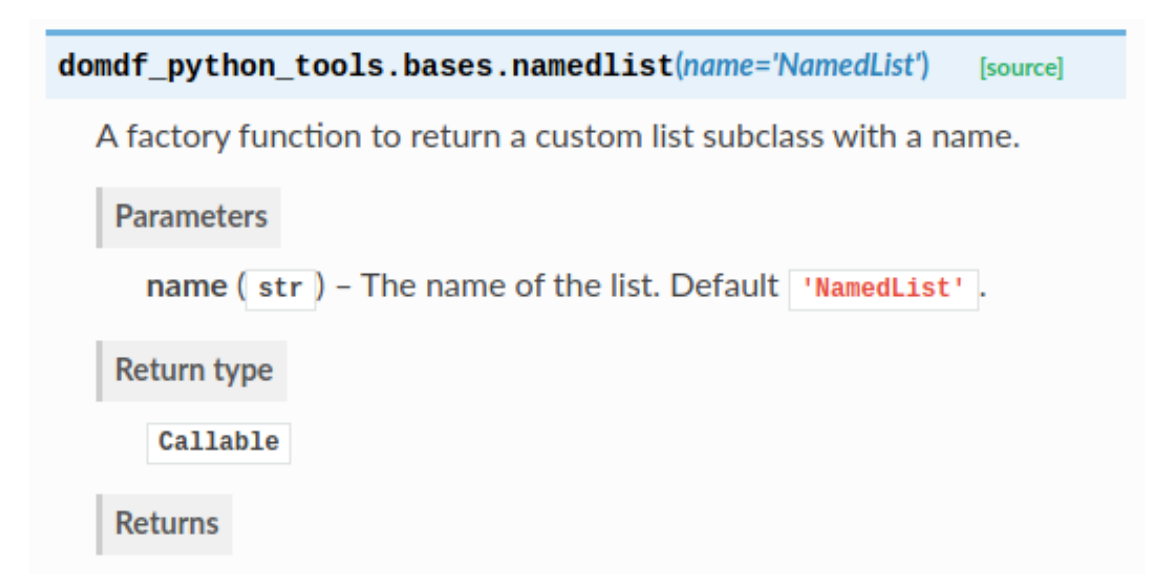

Default values are taken from the function/class signature. They can be overridden using the :default <argname>: <default value> option in the docstring:

```
:param name: The name of the list.
:default name: :py:obj:`True`
```
which will produce:

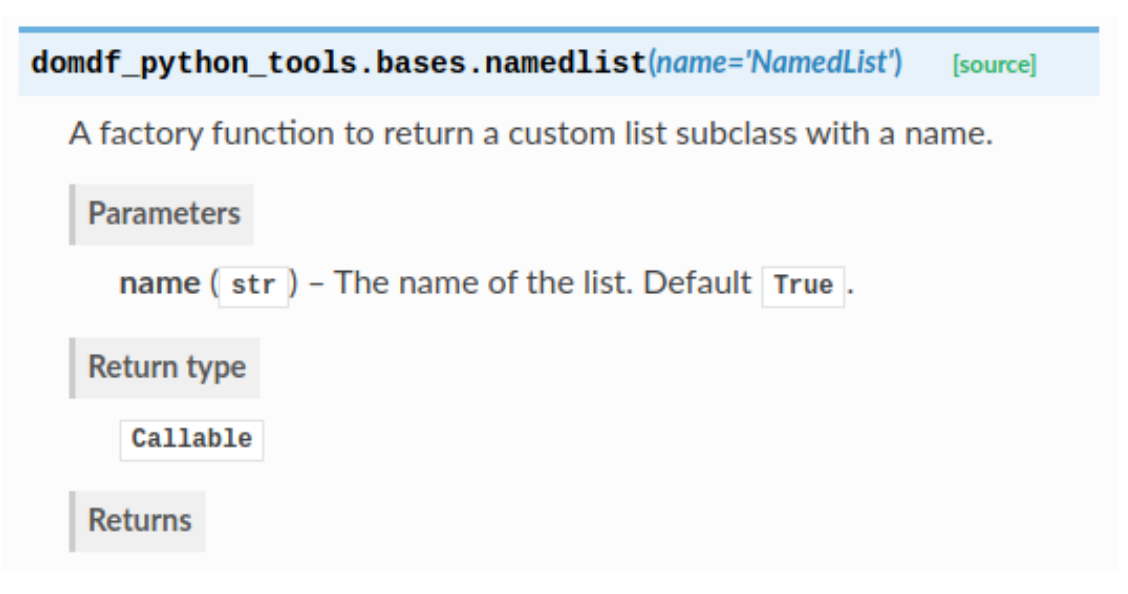

The value must be formatted how you would like it to be displayed in Sphinx. This can be useful when the default value in the signature is [None](https://docs.python.org/3/library/constants.html#None) and the true default value is assigned in the function body, such as for a mutable default argument.

The default value can be suppressed using the :no-default <argname> option:

```
:param name: The name of the list.
:no-default name:
```
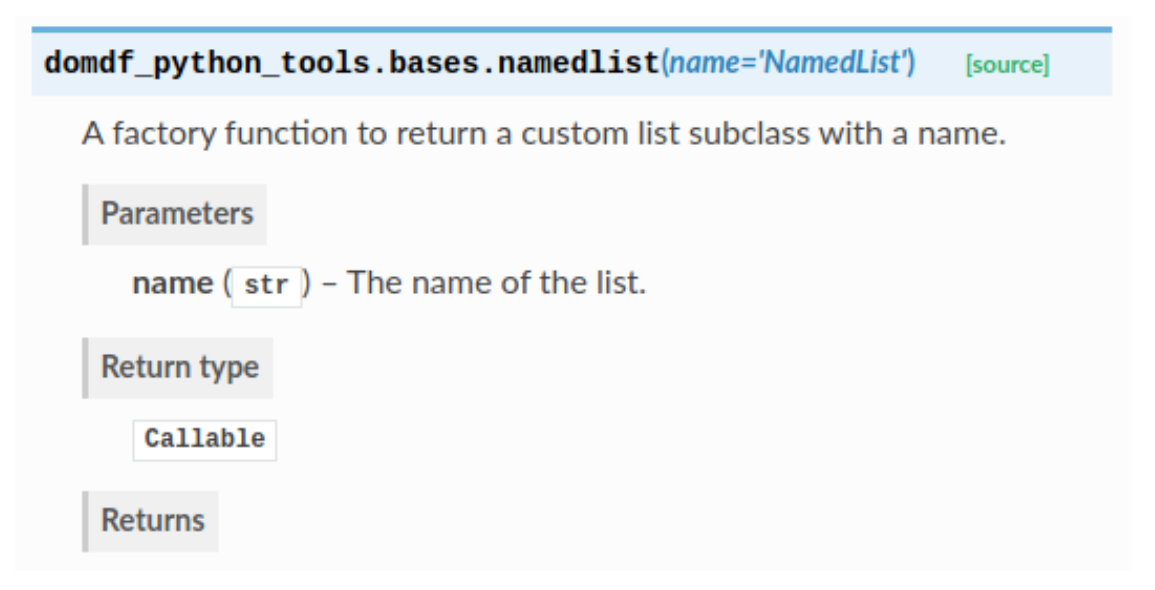

This allows for default values to be suppressed on a per-argument basis.

No default value is shown if the argument does not have a default value.

The formatting of the default value can be customised using the default\_description\_format option in conf.py. By default this is 'Default %s'.

### **THREE**

### **API REFERENCE**

<span id="page-12-5"></span><span id="page-12-0"></span>A Sphinx directive to specify that a module has extra requirements, and show how to install them.

#### Data:

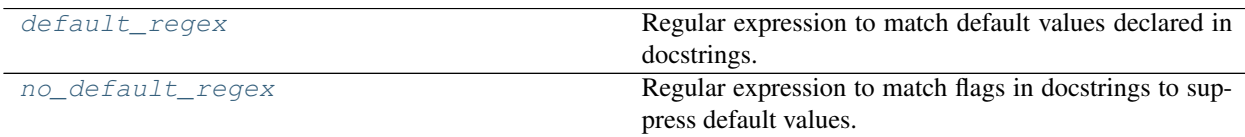

#### Functions:

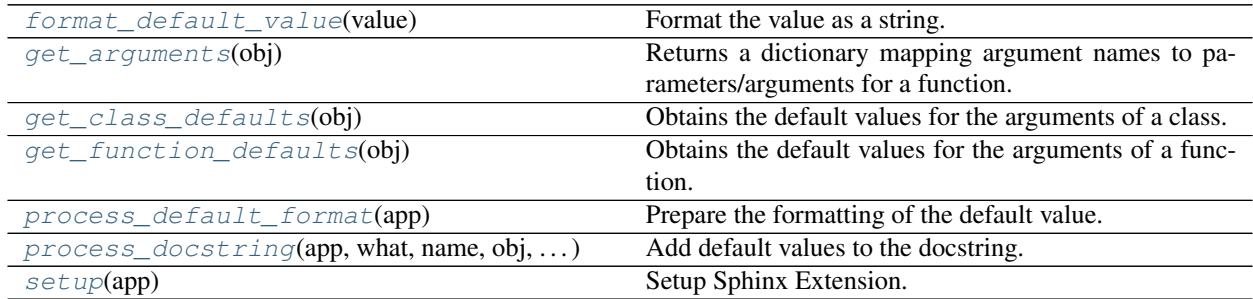

#### <span id="page-12-1"></span>**default\_regex**

Type: [Pattern](https://docs.python.org/3/library/typing.html#typing.Pattern)

Regular expression to match default values declared in docstrings.

Pattern | ^: (default|Default) [ ]

### <span id="page-12-2"></span>**format\_default\_value**(*value*)

Format the value as a string.

Parameters **value** ([Any](https://docs.python.org/3/library/typing.html#typing.Any))

New in version 0.4.1.

#### Return type [Optional](https://docs.python.org/3/library/typing.html#typing.Optional)[[str](https://docs.python.org/3/library/stdtypes.html#str)]

#### <span id="page-12-3"></span>**get\_arguments**(*obj*)

Returns a dictionary mapping argument names to parameters/arguments for a function.

Parameters  $obj$  ([Callable](https://docs.python.org/3/library/typing.html#typing.Callable)) – A function (can be the *\_\_init \_\_* method of a class).

<span id="page-12-4"></span>Return type [Mapping](https://docs.python.org/3/library/typing.html#typing.Mapping)[[str](https://docs.python.org/3/library/stdtypes.html#str), [Parameter](https://docs.python.org/3/library/inspect.html#inspect.Parameter)]

#### <span id="page-13-5"></span>**get\_class\_defaults**(*obj*)

Obtains the default values for the arguments of a class.

Parameters **obj** ([Type](https://docs.python.org/3/library/typing.html#typing.Type)) – The class.

Return type [Iterator](https://docs.python.org/3/library/typing.html#typing.Iterator)[[Tuple](https://docs.python.org/3/library/typing.html#typing.Tuple)[[str](https://docs.python.org/3/library/stdtypes.html#str), [Any](https://docs.python.org/3/library/typing.html#typing.Any)]]

Returns An iterator of 2-element tuples comprising the argument name and its default value.

#### <span id="page-13-1"></span>**get\_function\_defaults**(*obj*)

Obtains the default values for the arguments of a function.

Parameters **obj** ([Callable](https://docs.python.org/3/library/typing.html#typing.Callable)) – The function.

```
IteratorTuplestrAny]]
```
Returns An iterator of 2-element tuples comprising the argument name and its default value.

#### <span id="page-13-0"></span>**no\_default\_regex**

Type: [Pattern](https://docs.python.org/3/library/typing.html#typing.Pattern)

Regular expression to match flags in docstrings to suppress default values.

**Pattern**  $\left( \begin{array}{c} \wedge \\ \wedge \end{array} ; (\text{No} \mid \text{no})[- \underline{\ } ] \right)$  (default | Default)

#### <span id="page-13-2"></span>**process\_default\_format**(*app*)

Prepare the formatting of the default value.

```
Parameters app (Sphinx)
```
<span id="page-13-3"></span>**process\_docstring**(*app*, *what*, *name*, *obj*, *options*, *lines*)

Add default values to the docstring.

#### Parameters

- **app** ([Sphinx](https://www.sphinx-doc.org/en/3.x/extdev/appapi.html#sphinx.application.Sphinx)) The Sphinx app.
- **what** ([str](https://docs.python.org/3/library/stdtypes.html#str))
- **name**  $(s \text{tr})$  The name of the object being documented.
- **obj** ([Any](https://docs.python.org/3/library/typing.html#typing.Any)) The object being documented.
- **options** ([Dict](https://docs.python.org/3/library/typing.html#typing.Dict)[[str](https://docs.python.org/3/library/stdtypes.html#str), [Any](https://docs.python.org/3/library/typing.html#typing.Any)]) Mapping of autodoc options to values.
- **lines** ([List](https://docs.python.org/3/library/typing.html#typing.List)[[str](https://docs.python.org/3/library/stdtypes.html#str)]) List of strings representing the current contents of the docstring.

<span id="page-13-4"></span>**setup**(*app*)

Setup Sphinx Extension.

```
Parameters app (Sphinx)
```
Return type [Dict](https://docs.python.org/3/library/typing.html#typing.Dict)[[str](https://docs.python.org/3/library/stdtypes.html#str), [Any](https://docs.python.org/3/library/typing.html#typing.Any)]

#### Returns

#### **FOUR**

#### **DEMO**

<span id="page-14-1"></span><span id="page-14-0"></span>**demo**(*a*, *b=0.0*, *c=''*, *d=' '*, *e='hello world'*, *f=()*, *g=Decimal('12.34')*, *h=1234*, *i=None*, *j=None*, *k=None*, *l=''*,  $m=\forall t', n=...$ 

#### **Parameters**

- $a(\text{Any})$  $a(\text{Any})$  $a(\text{Any})$  No default.
- $\cdot$  **b** ([float](https://docs.python.org/3/library/functions.html#float)) A float. Default  $0.0$ .
- **c** ([str](https://docs.python.org/3/library/stdtypes.html#str)) An empty string. Default ''.
- $d$  ([str](https://docs.python.org/3/library/stdtypes.html#str)) A space (or a smiley face?). Default ' '.
- **e** ([str](https://docs.python.org/3/library/stdtypes.html#str)) A string. Default 'hello world'.
- **f** ([Tuple](https://docs.python.org/3/library/typing.html#typing.Tuple)) A Tuple. Default ().
- **g** ([Decimal](https://docs.python.org/3/library/decimal.html#decimal.Decimal)) A Decimal. Default Decimal('12.34').
- $\cdot$  **h** ([int](https://docs.python.org/3/library/functions.html#int)) An int. Default 1234.
- **i** ([Optional](https://docs.python.org/3/library/typing.html#typing.Optional)[[List](https://docs.python.org/3/library/typing.html#typing.List)[[str](https://docs.python.org/3/library/stdtypes.html#str)]]) Default None. Default [None](https://docs.python.org/3/library/constants.html#None).
- **j** ([Optional](https://docs.python.org/3/library/typing.html#typing.Optional)[[List](https://docs.python.org/3/library/typing.html#typing.List)[[str](https://docs.python.org/3/library/stdtypes.html#str)]]) Overridden default. Default [].
- **k** ([Optional](https://docs.python.org/3/library/typing.html#typing.Optional)[[List](https://docs.python.org/3/library/typing.html#typing.List)[[str](https://docs.python.org/3/library/stdtypes.html#str)]]) Suppressed default.
- **1** ([str](https://docs.python.org/3/library/stdtypes.html#str)) This is a really long description. It spans multiple lines. The quick brown fox jumps over the lazy dog. The default value should be added at the end regardless. Default  $\mathbf{I}$  .  $\mathbf{I}$
- $m$  ([str](https://docs.python.org/3/library/stdtypes.html#str)) Tab. Default '\t'.
- **n** ([Any](https://docs.python.org/3/library/typing.html#typing.Any)) This argument's default value is undefined.

The description for  $d$  lacked a fullstop at the end, but one was added automatically.

The default value of n was [Ellipsis](https://docs.python.org/3/library/constants.html#Ellipsis), but it wasn't shown.

The above example was created from the following Python code:

```
1 # noqa: D100
2
3 \# stdlib4 from decimal import Decimal # pragma: no cover
5 from typing import Any, List, Optional, Tuple # pragma: no cover
6
7 \mid _all_ = ["demo"] # pragma: no cover
8
\overline{9}
```
(continues on next page)

(continued from previous page)

```
10 def demo(
11 a: Any,
b: float = 0.0,13 c: str = '',14 d: str = ' ',15 e: str = "hello world",16 f: Tuple = (),
17 | g: Decimal = Decimal ("12.34"),
18 h: int = 1234,
19 i: Optional[List[str]] = None,
20 j: Optional[List[str]] = None,
21 k: Optional[List[str]] = None,
22 l: str = '',
23 m: str = '\t',
24 n: Any = ...25 ): # pragma: no cover
26 """"
27
28 : param a: No default.
29 :param b: A float.
30 :param c: An empty string.
31 : param d: A space (or a smiley face?)
32 :param e: A string.
33 : param f: A Tuple.
34 :param g: A Decimal.
35 :param h: An int.
36 :param i: Default None.
37 : param j: Overridden default.
\begin{array}{c} \text{38} \\ \text{38} \end{array} : default j: ``[]``
39 : param k: Suppressed default.
40 :no-default k:
41 : param 1: This is a really long description.
42 It spans multiple lines.
43 The quick brown fox jumps over the lazy dog.
44 The default value should be added at the end regardless.
45 :param m: Tab.
46 :param n: This argument's default value is undefined.
47
48 The description for ``d`` lacked a fullstop at the end, but one was added.
   ˓→automatically.
49
50 The default value of ``n`` was :py:obj:`Ellipsis`, but it wasn't shown.
51 \ldots \ldots \ldots \ldots
```
The [PEP 484](https://www.python.org/dev/peps/pep-0484) type hints were added by [sphinx-autodoc-typehints.](https://pypi.org/project/sphinx-autodoc-typehints/)

### **FIVE**

### **OVERVIEW**

<span id="page-16-0"></span>default\_values uses [tox](https://tox.readthedocs.io) to automate testing and packaging, and [pre-commit](https://pre-commit.com) to maintain code quality.

Install pre-commit with pip and install the git hook:

\$ python -m pip install pre-commit \$ pre-commit install

## **SIX**

## **CODING STYLE**

<span id="page-18-0"></span>[yapf-isort](https://pypi.org/project/yapf-isort/) is used for code formatting. It can be run manually via pre-commit: \$ pre-commit run yapf-isort -a Or, to run the complete autoformatting suite: \$ pre-commit run -a

### **SEVEN**

### **AUTOMATED TESTS**

<span id="page-20-0"></span>Tests are run with tox and pytest. To run tests for a specific Python version, such as Python 3.6, run:

\$ tox -e py36

To run tests for all Python versions, simply run:

\$ tox

## **EIGHT**

### **TYPE ANNOTATIONS**

<span id="page-22-0"></span>Type annotations are checked using mypy. Run mypy using tox:

\$ tox -e mypy

### **NINE**

# **BUILD DOCUMENTATION LOCALLY**

<span id="page-24-0"></span>The documentation is powered by Sphinx. A local copy of the documentation can be built with  $\text{tox}:$ 

\$ tox -e docs

#### **DOWNLOADING SOURCE CODE**

<span id="page-26-2"></span><span id="page-26-0"></span>The default\_values source code is available on GitHub, and can be accessed from the following URL: [https:](https://github.com/domdfcoding/default_values) [//github.com/domdfcoding/default\\_values](https://github.com/domdfcoding/default_values)

If you have git installed, you can clone the repository with the following command:

```
$ git clone https://github.com/domdfcoding/default_values"
> Cloning into 'default_values'...
> remote: Enumerating objects: 47, done.
> remote: Counting objects: 100% (47/47), done.
> remote: Compressing objects: 100% (41/41), done.
> remote: Total 173 (delta 16), reused 17 (delta 6), pack-reused 126
> Receiving objects: 100% (173/173), 126.56 KiB | 678.00 KiB/s, done.
> Resolving deltas: 100% (66/66), done.
```
Alternatively, the code can be downloaded in a 'zip' file by clicking: *Clone or download* –> *Download Zip*

#### <span id="page-26-1"></span>**10.1 Building from source**

The recommended way to build default values is to use [tox:](https://tox.readthedocs.io/en/latest/)

\$ tox -e build

The source and wheel distributions will be in the directory dist.

If you wish, you may also use [pep517.build](https://pypi.org/project/pep517/) or another [PEP 517](https://www.python.org/dev/peps/pep-0517)-compatible build tool.

View the Function Index or browse the [Source Code.](_modules/index.html)

[Browse the GitHub Repository](https://github.com/domdfcoding/default_values)

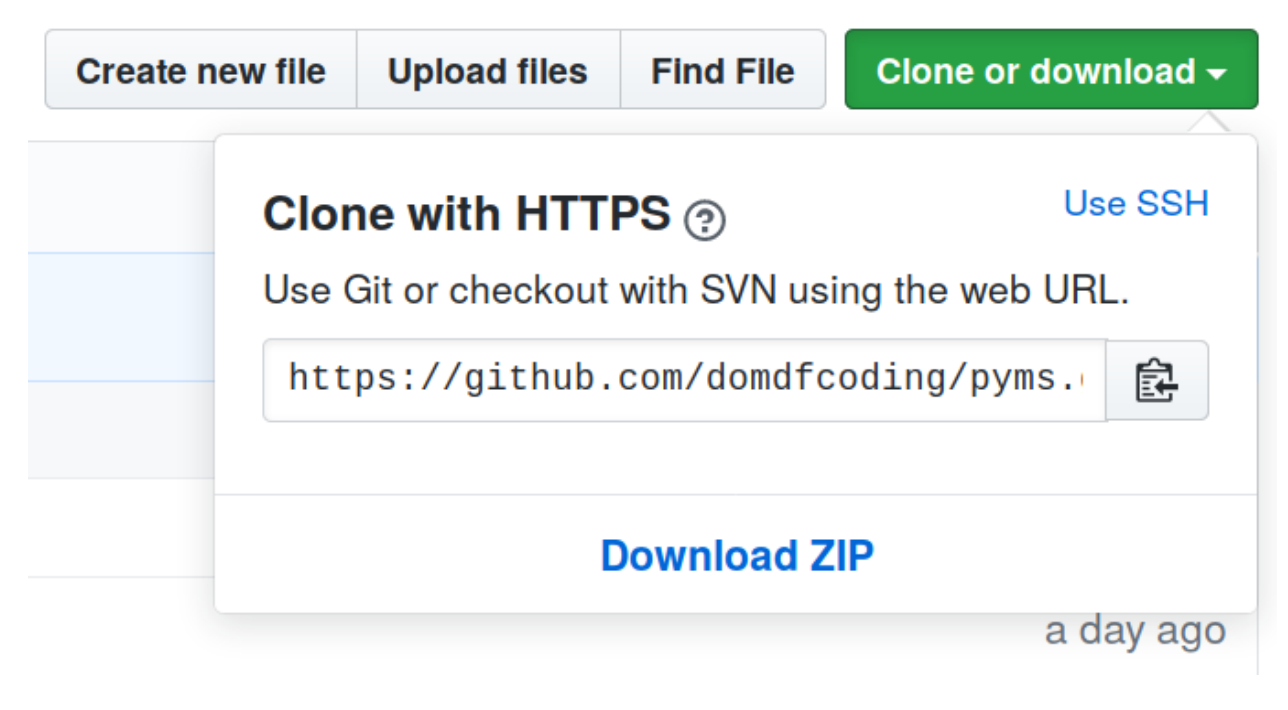

Fig. 1: Downloading a 'zip' file of the source code

# **PYTHON MODULE INDEX**

<span id="page-28-0"></span>s

sphinxcontrib.default\_values, [9](#page-12-0) sphinxcontrib.default\_values.demo, [11](#page-14-0)

#### **INDEX**

### <span id="page-30-0"></span>D

```
default_regex (in module sphinxcon-
        trib.default_values), 9
demo() (in module sphinxcontrib.default_values.demo),
```
[11](#page-14-1)

# F

```
format_default_value() (in module sphinxcon-
        trib.default_values), 9
```
# G

```
get_arguments() (in module sphinxcon-
        trib.default_values), 9
get_class_defaults() (in module sphinxcon-
        trib.default_values), 9
get_function_defaults() (in module sphinxcon-
        trib.default_values), 10
```
### M

```
module
   sphinxcontrib.default_values, 9
   sphinxcontrib.default_values.demo,
       11
```
### N

```
no_default_regex (in module sphinxcon-
       trib.default_values), 10
```
# P

```
process_default_format() (in module sphinx-
        contrib.default_values), 10
process_docstring() (in module sphinxcon-
       trib.default_values), 10
Python Enhancement Proposals
    PEP 484, 12
    PEP 517, 23
```
# S

```
setup() (in module sphinxcontrib.default_values), 10
sphinxcontrib.default_values
   module, 9
sphinxcontrib.default_values.demo
   module, 11
```